## **Trend Task: Population Change**

**Year:** Station 4 & 8

**Approach: Focus:**

Interpreting a bar graph

**Resources:** Laptop computer with task software

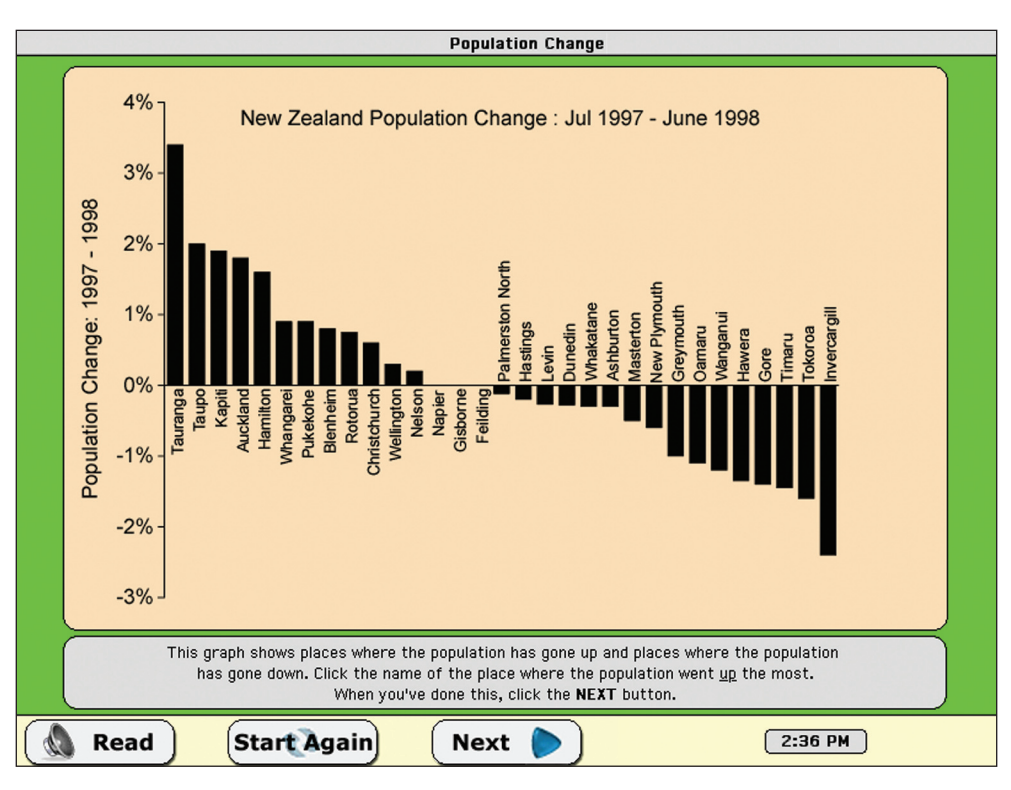

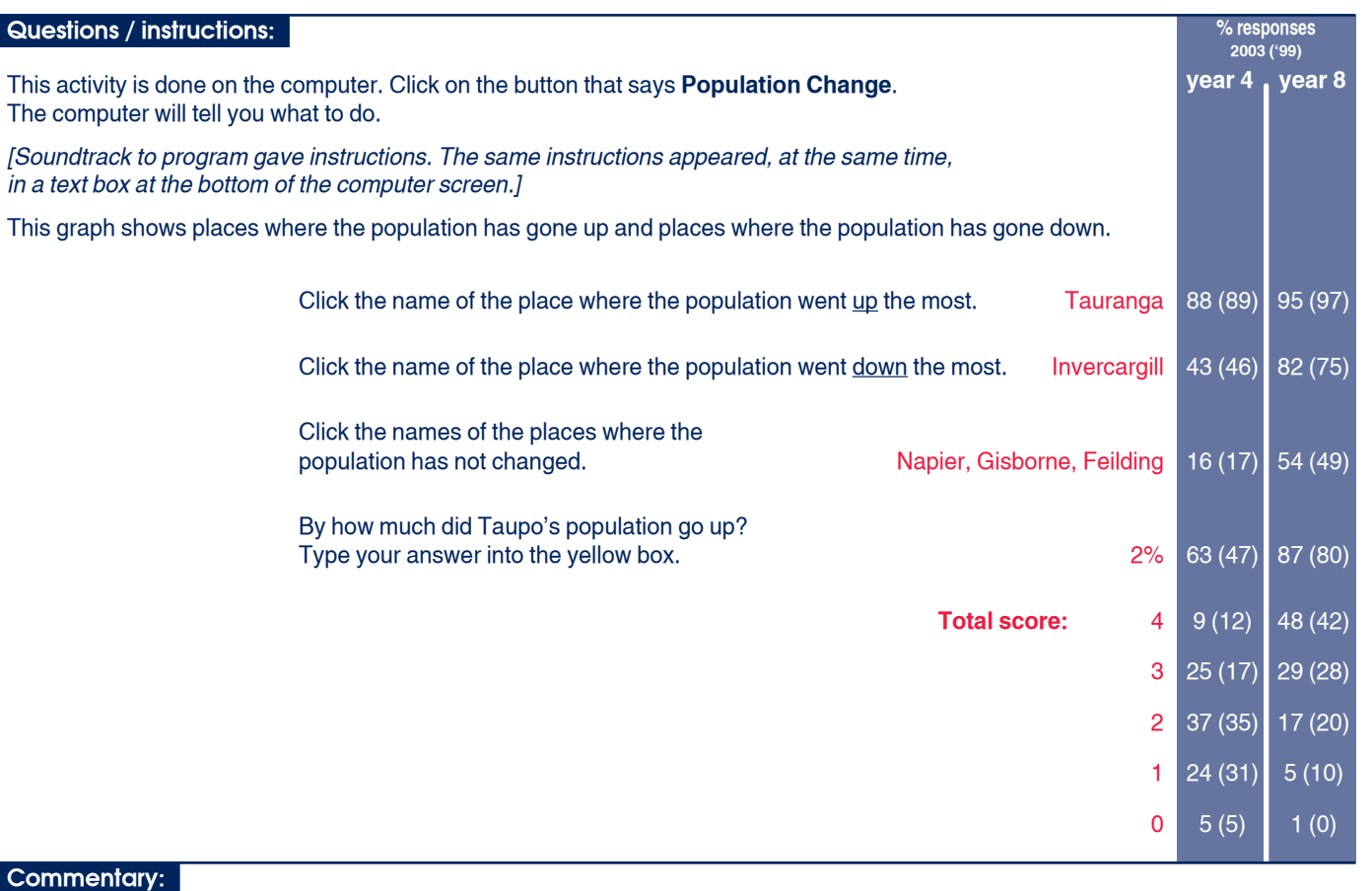

For year 4 and year 8 students there was no change between 1999 and 2003.